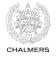

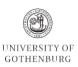

# Lock-free programming and Software Transactional Memory

TDA384/DIT391
Principles of Concurrent Programming

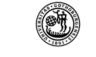

UNIVERSITY OF GOTHENBURG

Nir Piterman and Gerardo Schneider Chalmers University of Technology | University of Gothenburg

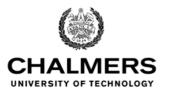

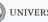

UNIVERSITY OF GOTHENBURG

#### Lesson's menu

- Parallel linked queues
- Software transactional memory

#### Lesson's menu

- Parallel linked queues
  - constructs and techniques
  - pick the right constructs
- Software transactional memory
  - · constructs and techniques

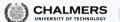

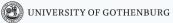

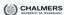

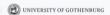

#### Learning outcomes

Knowledge and understanding:

- demonstrate knowledge of the issues and problems that arise in writing correct concurrent programs;
- identify the problems of synchronization typical of concurrent programs, such as race conditions and mutual exclusion

#### Skills and abilities:

- apply common patterns, such as lock, semaphores, and message-passing synchronization for solving concurrent program problems;
- apply practical knowledge of the programming constructs and techniques offered by modern concurrent programming languages;
- implement solutions using common patterns in modern programming languages

Judgment and approach:

- evaluate the correctness, clarity, and efficiency of different solutions to concurrent programming problems;
- judge whether a program, a library, or a data structure is safe for usage in a concurrent setting;
- pick the right language constructs for solving synchronization and communication problems between computational units.

inciples of Concurrent Programming

N. Piterman

2737

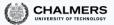

## Synchronization costs

A number of factors challenge designing correct and efficient parallelizations:

- sequential dependencies
- synchronization costs
- spawning costs
- · error proneness and composability

#### In this lesson, we present:

- a lock-free queue data structure, which involves minimal <u>synchronization costs</u> (in particular, it uses no locking)
- software transactional memory, which supports <u>composability</u> in lock-free programming

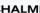

UNIVERSITY OF GOTHENBURG

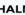

Parallel linked queues

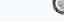

## Parallel linked queue

We present another example of lock-free data structure: an implementation of a linked queue that supports parallel access

A queue data structure offers obvious opportunities for parallelization – because insertion and removal of nodes occurs at two opposite ends of a linked structure

At the same time, it requires to carefully consider the interleaving of operations, and to take measures to prevent modifications that lead to inconsistent states

We will use <u>regular Java syntax</u>, without emphasizing opportunities for object-oriented abstraction and encapsulation, so as to have a <u>different presentation style</u>, complementary to the one adopted for linked sets

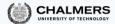

#### The interface of a queue

We use <u>linked lists</u> to implement a <u>lock-free queue</u> data structures with interface:

```
interface Queue<T>
{
    // add 'item' to back of queue
    void enqueue(T item);

    // remove and return item in front of the queue
    // raise EmptyException if queue is empty
    T dequeue() throws EmptyException;
}
```

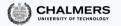

#### Atomic references

To implement data structures that are correct under concurrent access without using any locks we need to rely on synchronization primitives more powerful than just reading and writing shared variables

We are going to use a variant of the compare-and-set operation:

#### **Nodes**

The underlying implementations of queues use singly-linked lists, which are made of <u>chains of nodes</u>

- Every node:
  - stores an item— its value
  - · points to the next nod in the chain

To build a lock-free implementation, next is a reference that supports compare-and-set operations (thus, need not be volatile)

```
class QNode<T>
{
    // value of node
    T value;
    // next node in chain AtomicReference<QNode<T>> next;
    QNode(T value) {
        this.value = value;
        next = new AtomicReference<>>(null); }
}
```

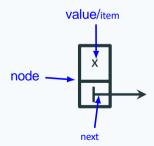

#### Queues as chains of nodes

A list with a pair of head and tail references implements a queue:

- a sentinel node points to the first element to be dequeued
- the queue is empty iff the sentinel points to null
- head points to the sentinel (front of queue)
- tail points to the latest enqueued element (back of queue), or the sentinel if the queue is empty

The sentinel (also called "dummy node") ensures that head and tail are never **null** 

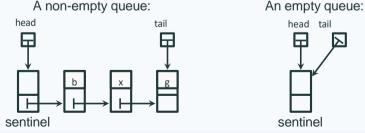

# Head, tail, and empty queue

```
class LockFreeQueue<T> implements Queue<T>
// access to front and back of gueue
protected AtomicReference<QNode<T>> head;
protected AtomicReference<QNode<T>> tail;
   constructor creating empty queue
 public LockFreeQueue() {
  // value of sentinel does not matter
  QNode<T> sentinel = new QNode<>();
  head = new AtomicReference<>(sentinel);
  tail = new AtomicReference<>(sentinel);
```

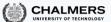

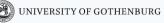

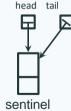

#### Enqueue operation

The method **enqueue adds** a new node to the back of a queue – where tail points. It requires two updates that modify the linked structure:

- 1. update last: make the last node in the queue point to the new node
- 2. update tail: make tail point to the new node

Each update is individually atomic (it uses compare-and-set), but another thread may interfere between the two updates:

- repeat <u>update last</u> until success
- try <u>update tail</u> once
- the implementation should be able to deal with a "half finished" enqueue operation (tail not updated yet), and finish the job this technique is called helping

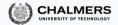

## Method enqueue

```
public void enqueue(T value) {
  // new node to be enqueued
  ONode<T> node = new ONode<>(value):
  while (true) { // nodes at back of queue
    ONode<T> last = tail.get():
    QNode<T> nextToLast = last.next.get();
    // if tail points to last
    if (last == tail.get())
    { // and if last really has no successor
      if (nextToLast == null) {
        // make last point to new node
        if (last.next.compareAndSet(nextToLast, node))
        // if last.next updated, try once to update tail
        { tail.compareAndSet(last, node); return; }
      } else // last has valid successor: try to update tail and repeat
       { tail.compareAndSet(last, nextToLast); } } }
                                    helps another thread move tail
fails only if another thread moves tail
```

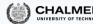

#### If tail points to actual last:

## Method enqueue

```
public void enqueue(T value) {
 // new node to be enqueued
 ONode<T> node = new ONode<>(value):
 while (true) { // nodes at back of queue
   QNode<T> last = tail.get();
   QNode<T> nextToLast = last.next.get();
   // if tail points to last
   if (last == tail.get())
   { // and if last really has no successor
     if (nextToLast == null) {
       // make last point to new node
       if (last.next.compareAndSet(nextToLast, node))
       // if last.next updated, try once to update tail
       { tail.compareAndSet(last, node); return; }
     } else // last has valid successor: try to update tail and repea
      { tail.compareAndSet(last, nextToLast); } } }
```

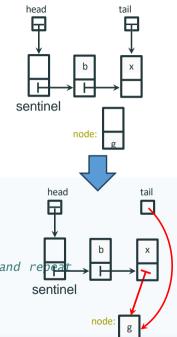

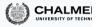

#### Method enqueue

```
public void enqueue(T value) {
 // new node to be enqueued
 ONode<T> node = new ONode<>(value):
 while (true) { // nodes at back of queue
    QNode<T> last = tail.get();
    QNode<T> nextToLast = last.next.get();
   // if tail points to last
   if (last == tail.get())
   { // and if last really has no successor
     if (nextToLast == null) {
       // make last point to new node
       if (last.next.compareAndSet(nextToLast, node))
       // if last.next updated, try once to update tail
       { tail.compareAndSet(last, node); return; }
     } else // last has valid successor: try to update tail // and repeat
      { tail.compareAndSet(last, nextToLast); } }
```

If tail points to old last:

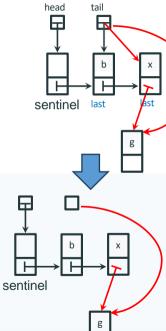

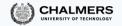

#### Dequeue operation

The method dequeue **removes** the node at the head of a queue (where the sentinel points) Unlike enqueue, dequeueing only requires one update to the linked structure:

 update head: make head point the node previously pointed to by the sentinel; the same node becomes the new sentinel and is also returned

The update is atomic (it uses compare-and-set), but other threads may be updating the head concurrently:

- repeat <u>update head</u> until success
- if you detect a "half finished" enqueue operation with the tail pointing to the sentinel about to be removed – help by moving the tail forward

## Method dequeue

```
public T dequeue() throws EmptyException {
  while (true) // nodes at front, back of queue
  { QNode<T> sentinel = head.get(),
             last = tail.get(),
              first = sentinel.next.get():
    if (sentinel == head.get()) // if head points to sentinel
    { // if tail also points to sentinel
      if (sentinel == last)
      { // empty queue: raise exception
       if (first == null)
           throw new EmptyException();
       // non-empty: update tail, repeat
        tail.compareAndSet(last, first);
                                                         must help move tail before updating head
      else // tail doesn't point to sentinel
      { T value = first.value;
        // make head point to first (new sentinel); retry until success
        if (head.compareAndSet(sentinel, first)) return value; } }
                                                 must move head: no other thread can help
```

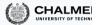

## Method dequeue

```
public T dequeue() throws EmptyException {
  while (true) // nodes at front, back of queue
  { QNode<T> sentinel = head.get(),
             last = tail.get(),
              first = sentinel.next.get():
    if (sentinel == head.get()) // if head points to sentinel
    { // if tail also points to sentinel
      if (sentinel == last)
      { // empty queue: raise exception
        if (first == null)
           throw new EmptyException();
        // non-empty: update tail, repeat
        tail.compareAndSet(last, first);
      else // tail doesn't point to sentinel
      { T value = first.value;
        // make head point to first (new sentinel); retry until success
        if (head.compareAndSet(sentinel, first)) return value; } }
```

#### If tail needs no update:

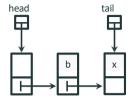

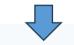

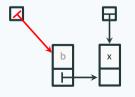

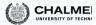

## Method dequeue

```
public T dequeue() throws EmptyException {
  while (true) // nodes at front, back of queue
  { QNode<T> sentinel = head.get(),
             last = tail.get(),
              first = sentinel.next.get():
    if (sentinel == head.get()) // if head points to sentinel
    { // if tail also points to sentinel
      if (sentinel == last)
      { // empty queue: raise exception
        if (first == null)
           throw new EmptyException();
        // non-empty: update tail, repeat
        tail.compareAndSet(last, first);
      else // tail doesn't point to sentinel
      { T value = first.value;
        // make head point to first (new sentinel); retry until success
        if (head.compareAndSet(sentinel. first)) return value: } } }
```

#### If tail needs update:

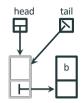

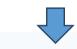

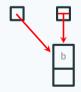

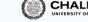

## Garbage collection saves the day

If we were using a language without garbage collection – where objects can be recycled – the following problem could occur:

- 1. t is about to CAS head from sentinel node a to node b:
  head.compareAndSet(sentinel, first)
- 2. u dequeues b and x
- 3. *u* enqueues a again (the very same node), enqueues y, enqueues p, and then dequeues a again, so that the same node a becomes the sentinel again
- 4. t completes CAS successfully (head still points to t's local reference sentine1), but node b is nowdisconnected!

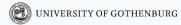

## The ABA problem

The problem we have just seen is known as the ABA problem
It cannot occur in languages that, like Java, feature automatic memory management (garbage collection)

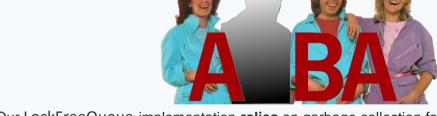

Our LockFreeQueue implementation **relies** on <u>garbage collection</u> for <u>correctness</u>: a thread creates a <u>fresh node</u> (using <u>new</u>) whenever it enqueues a value, which is guaranteed to have a reference that was not in use before

18

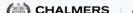

Software Transactional Memory

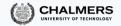

## Challenges to parallelization

A strategy to parallelize a task (F, D) should be:

- correct: the overall result of the parallelization is F(D)
- efficient: the total resources (time and memory) used to compute the parallelization are less than those necessary to compute (F, D) sequentially

A number of factors challenge designing correct and efficient parallelizations:

- sequential dependencies seen
- synchronization costs seen
- spawning costs seen
- error proneness and composability

## Error proneness and composability

Synchronization is prone to errors such as data races, deadlocks, and starvation

From the point of view of software construction, the lack of composability is a challenge that prevents us from developing parallelization strategies that are generally applicable

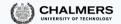

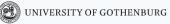

## Error proneness and composability

Consider an Account class with methods deposit and withdraw that execute atomically

What happens if we combine the two methods to implement a transfer operation?

```
class TransferAccount
    extends Account {
    // transfer from 'this' to 'other'
    void transfer(int amount, Account other)
    { this.withdraw(amount);
      other.deposit(amount); }
}
```

Method transfer does **not** execute uninterruptedly: other threads can execute between the call to **withdraw** and the call to **deposit**, possibly preventing the transfer from succeeding

(For example, Account other may be closed; or the total balance temporarily looks lower than it is!)

## Composability

```
class Account {
    void // thread unsafe!
    deposit(int amount)
    { balance += amount; }

    void // thread unsafe!
    withdraw(int amount)
    { balance -= amount; }
}

void // thread unsafe!
    withdraw(int amount)
    { balance -= amount; }
}

problem Class TransferAccount
    // transfer from 'this' to 'other'

synchronized void

transfer(int amount, Account other)
{ this.withdraw(amount);
    other.deposit(amount); }
}
```

None of the natural solutions to composing is fully satisfactory:

- let clients of Account do the locking where needed error proneness, revealing implementation details, scalability
- recursive locking risk of deadlock, performance overhead

With message passing, we encounter similar problems – synchronizing the effects of messaging two independent processes

#### **Transactions**

The notion of transaction, which comes from database research, supports a general approach to lock-free programming:

A transaction is a sequence of steps executed by a single thread, which are executed atomically

#### A transaction may:

- succeed: all changes made by the transaction are committed to shared memory; they appear
  as if they happened instantaneously
- fail: the partial changes are rolled back, and the shared memory is in the same state it would be if the transaction had never executed

Therefore, a transaction either executes <u>completely and successfully</u>, or it does <u>not</u> have any <u>effect</u> at all

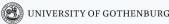

## Programming with transactions

The notion of transaction supports a general approach to lock-free programming:

- define a transaction for every access to shared memory
- · if the transaction succeeds, there was no interference
- · if the transaction failed, retry until it succeeds

Imagine we have a syntactic means of defining transaction code:

Transactions may also support invoking retry and rollback explicitly

(Note that **atomic** is not a valid keyword in Java or Erlang: we use it for illustration purposes, and later we sketch how it could be implemented as a function in Erlang)

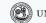

#### Transactions are better than locks

Transactional atomic blocks look superficially similar to monitor's methods with implicit locking, but they are in fact much more flexible:

- since transactions do not lock, there is no locking overhead
- parallelism is achieved without risks of race conditions
- since no locks are acquired, there is no problem of deadlocks (although <u>starvation</u> may still occur if there is a lot of contention)
- transactions compose easily

#### Transactional memory

A transactional memory is a shared memory storage that supports atomic updates of multiple memory locations

Implementations of transactional memory can be based on hardware or software:

- hardware transactional memory relies on support at the level of instruction sets (Herlihy & Moss, 1993)
- software transactional memory is implemented as a library or language extension (Shavit & Touitou, 1995)

Software transactional memory implementations are available for several mainstream languages (including Java, Haskell, and Erlang)

This is still an active research topic – quality varies!

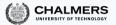

## Implementing software transactional memory

We outline an implementation of software transactional memory (STM) in Erlang Each variable in an STM is identified by a name, value, and version:

```
-record(var, {name, version = 0, value = undefined}).
```

#### Clients use an STM as follows:

- at the beginning of a transaction, check out a copy of all variables involved in the transaction
- execute the transaction, which modifies the values of the local copies of the variables
- at the end of a transaction, try to commit all local copies of the variables

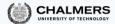

## Implementing software transactional memory

We outline an implementation of software transactional memory (STM) in Erlang

Each variable in an STM is identified by a name, value, and version:

```
-record(var, {name, version = 0, value = undefined}).
```

#### The STM's commit operation ensures atomicity:

- if all committed variables have the same version number as the corresponding variables in the STM, there were <u>no changes</u> to the memory during the transaction: the transaction succeeds
- if some committed variable has a different version number from the corresponding variable in the STM, there was <u>some change</u> to the memory during the transaction: the transaction fails

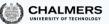

## The counter example – with software transactional memory

The atomic translates into a loop that repeats until the transaction succeeds:

- 1. check out (pull) the current value of cnt
- 2. increment the local variable c
- 3. try to commit (push) the new value of cnt
- 4. if cnt has changed version when trying to commit, repeat the loop

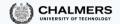

#### Atomic -> do-while

#### (name: cnt, version: X, value: y)

```
int c;
do {
    // check out cnt
    c = pull(cnt);
    c = c + 1;
} while (!push(cnt, c));
    // commit cnt

int c;
do {
    // check
    c = pu
    c = c - 1;
} while
    // commit cnt
```

thread t

#### thread u

```
int c;
do {
    // check out cnt
    c = pull(cnt);
    c = c + 1;
} while (!push(cnt, c));
    // commit cnt
```

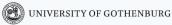

## STM in Erlang

An STM is a server that provides the following main operations:

- pull (Name): check out a copy of variable with name Name
- push(Vars): commit all variables in Vars; return fail if unsuccessful

Clients read and write local copies of variables using:

- read(Var): get value of variable Var
- write(Var, Value): set value of variable Var to Value

We base the STM implementation on the gserver generic server implementation we presented in a previous lectures.

## STM: operations

```
create(Tm, Name, Value) ->
  gserver:request(Tm, {create, Name, Value}).
drop(Tm, Name) ->
  qserver:request(Tm, {drop, Name}).
pull(Tm. Name) ->
  qserver:request(Tm, {pull, Name}).
push(Tm, Vars) when is—list(Vars) ->
  qserver:request(Tm, {push, Vars});
read(#var{value = Value}) -> Value.
```

write(Var = #var{}, Value) -> Var#var{value = Value}.

#### STM: server handlers

The storage is a dictionary associating variable names to variables; it is the essential part of the server state

```
stm(Storage, {pull, Name}) ->
    case dict:is_key(Name, Storage) of
    true ->
        {reply, Storage,
            dict:fetch(Name, Storage)};
    false ->
        {reply, Storage, not_found}
    end;
```

```
stm(Storage, {push, Vars}) ->
  case try_push(Vars, Storage) of
  {success, NewStorage} ->
     {reply, NewStorage, success};
  fail ->
     {reply, Storage, fail}
  end.
```

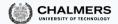

## STM: try to push

The helper function try\_push determines if any variable to be committed has a different version from the corresponding one in the STM

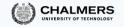

## Using the Erlang STM

Using the STM to create atomic functions is quite straightforward

#### An atomic pop operation for a list:

```
% pop head element from 'Name'
qpop(Tm, Name) ->
  Queue = pull(Tm, Name),
  [H|T] = read(Oueue).
  NewQueue = write(Queue, T),
  case push(Tm, NewQueue) of
    % push failed: retry!
   fail -> gpop(Tm, Name);
   % push successful: return head
   _ -> H
  end.
```

#### An atomic push operation for a list:

```
% push 'Value' to back of 'Name'
qpush(Tm, Name, Value) ->
 Queue = pull(Tm, Name),
 vals = read(Oueue).
  NewOueue = write(Oueue.
                   vals ++ [value]).
 case push(Tm, NewQueue) of
    % push failed: retry!
    fail -> gpush(Tm, Name, Value);
    % push successful: return ok
    - \rightarrow ok
  end.
```

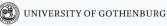

## Composable transactions?

The simple implementation of STM we have outlined does not support easily composing transactions:

To implement composability, we need to keep track of pending transactions and defer commits until all nested transactions are done

See the course's website for an example implementation:

```
% atomically execute Function on arguments Args
atomic(Tm, Function, Args) -> todo.
```

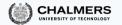

#### These slides' license

© 2016-2019 Carlo A. Furia. Sandro Stucki

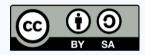

Except where otherwise noted, this work is licensed under the Creative Commons Attribution-ShareAlike 4.0 International License.

To view a copy of this license, visit

http://creativecommons.org/licenses/by-sa/4.0/.